**AminetPart**

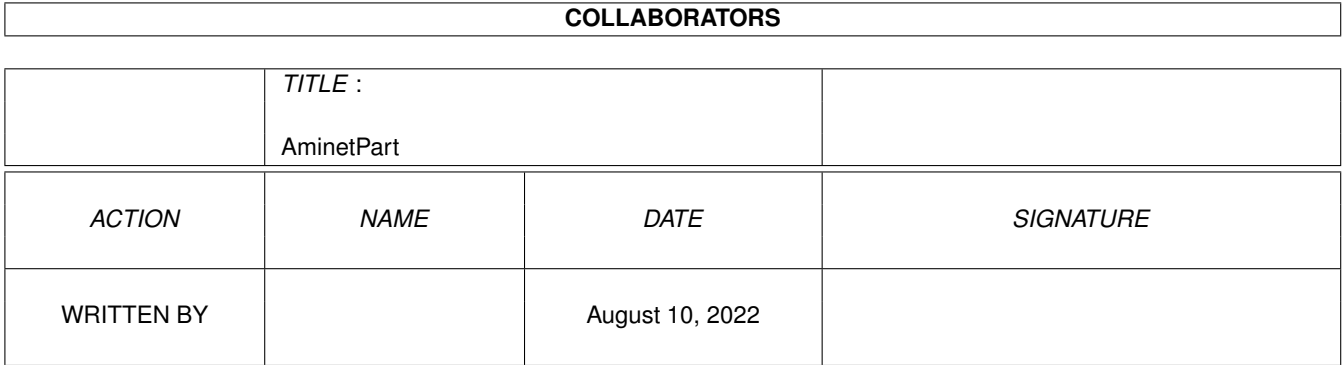

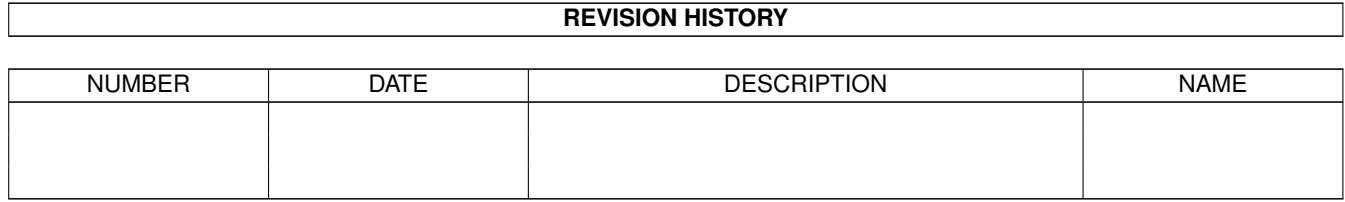

# **Contents**

#### 1 AminetPart [1](#page-3-0) 1.1 FIDO software . . . . . . . . . . . . . . . . . . . . . . . . . . . . . . . . . . . . . . . . . . . . . . . . . . . . [1](#page-3-1)

### <span id="page-3-0"></span>**Chapter 1**

## **AminetPart**

### <span id="page-3-1"></span>**1.1 FIDO software**

Click name to unpack, description to read the readme or get help

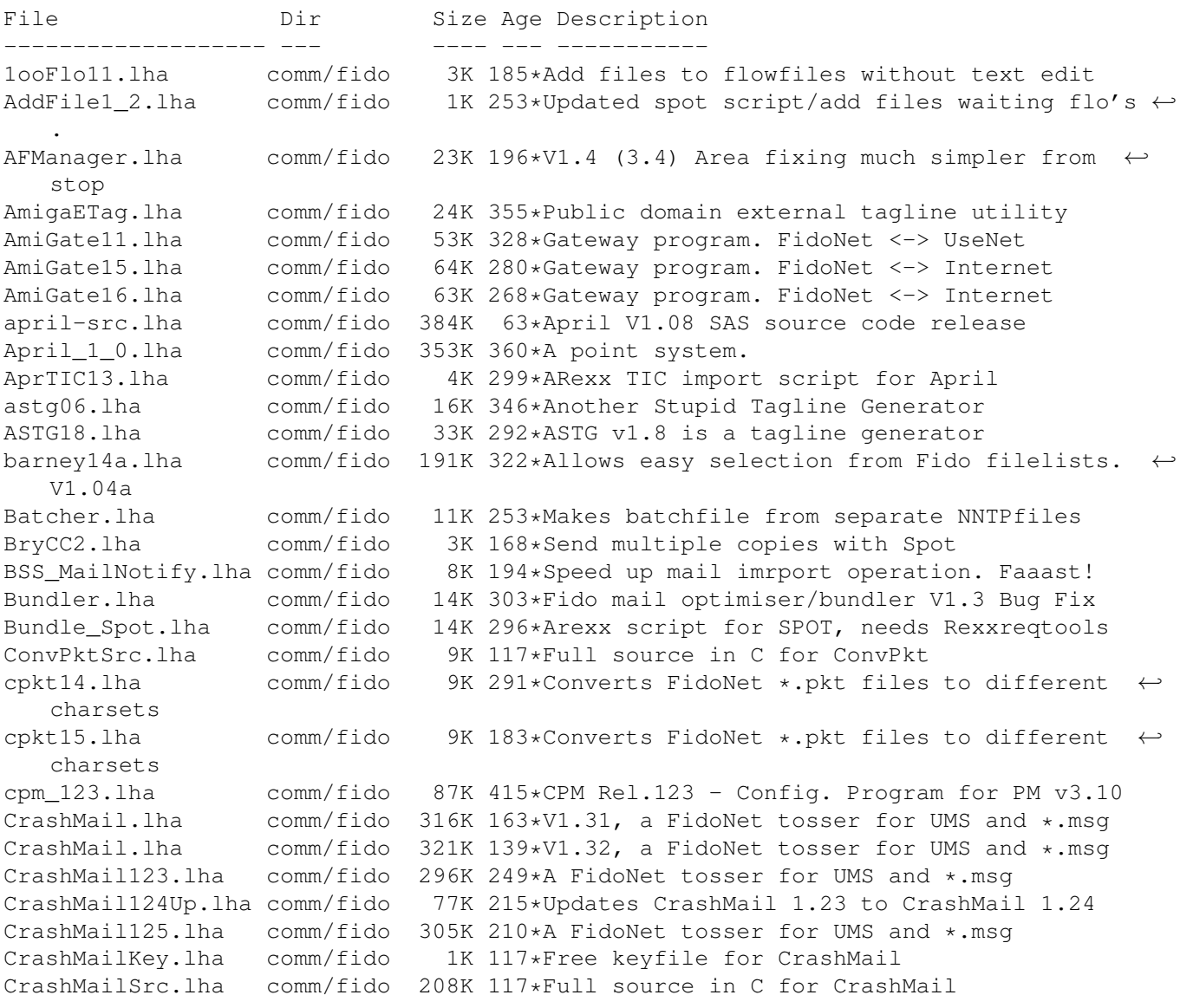

CrashTick.lha comm/fido 215K 233\*V1.1, a file echo processor with many  $\leftrightarrow$ features CrashTick.lha comm/fido 229K 162\*V1.2, a file echo processor with many  $\leftrightarrow$ features CrashTick101.lha comm/fido 204K 240\*A file echo processor with many features CrashTickSrc.lha comm/fido 163K 117\*Full source in C for CrashTick CrystalFix.lha comm/fido 75K 331\*Areafix for Fido BBS's using TrapToss cybrlink.lha comm/fido 2K 315\*Cyberlink - FidoNet mailer software,  $\leftrightarrow$ Feature's lis Cyclone030.lha comm/fido 300K 220\*Cyclone point program V1.10a for 68020/030 Cyclone125c.lha comm/fido 381K 196\*Cyclone Fido Point Program v1.25c cyclone133a up.lha comm/fido 97K 180\*Cyclone fidonet point program, v1.33a ( $\leftrightarrow$ Update Only Cyclone\_040.lha comm/fido 300K 220\*Cyclone point program V1.10a for 68040/060 cyclone\_133a.lha comm/fido 215K 180\*Cyclone fidonet point program, v1.33a de\_tagger.lha comm/fido 71K 173\*A generic Tagline adder for any offline<br>Diffmaker.lha comm/fido 30K 239\*A Fidonet Nodelist Diffs Creator Diffmaker.lha comm/fido 30K 239\*A Fidonet Nodelist Diffs Creator<br>EasyFR20.lha comm/fido 103K 296\*F'Req menagement.XPK & traplist comm/fido 103K 296\*F'Req menagement.XPK & traplist support EasyFR21.lha comm/fido 116K 253\*V2.1 F'Req handler. XPK & traplist EasyFR22.lha comm/fido 136K 220\*V2.2 F'Req handler. XPK & traplist<br>EasyFR\_FR.lha comm/fido 3K 250\*French catalog for EasyFR 2.1 EasyFR\_FR.lha comm/fido 3K 250\*French catalog for EasyFR 2.1 EasyFR\_NL.lha comm/fido 3K 250\*Nederland catalog for EasyFR 2.1 elevatetag.lha comm/fido 43K 144\*ElevateTag V1.2 (Tagline adder, or to create a ne FFRS230B.lha comm/fido 68K 305\*FFRS 2.30 - Fido Files Request Server for  $\leftrightarrow$ CNet,DLG FFRS230D.lha comm/fido 30K 305\*FFRS 2.30 - Fido Files Request Server for  $\leftrightarrow$ CNet,DLG FFRS230G.lha comm/fido 35K 305\*FFRS 2.30 - Fido Files Request Server for  $\leftrightarrow$ CNet,DLG FFRS\_y2k\_pch.lha comm/fido 1K 51\*FFRS 2.30 Y2k Patch fidomon10.lha comm/fido 21K 328\*Display Trapdoor in/outbnd dirs<br>fidonet.lha comm/fido 15K 339\*Info-Text about the FIDO-Net fidonet.lha comm/fido 15K 339\*Info-Text about the FIDO-Net<br>FileFind.lzh comm/fido 29K 313\*Processes file search reques  $comm/fido$  29K 313\*Processes file search requests v2.0 filefind164.lha comm/fido 23K 321\*Processes file search requests FileFindKey.lzh comm/fido 0K 219\*FREE KEY FILE for FileFind Filehatch2\_2.lha comm/fido 9K 159\*FileHatch v2.2 - hatch files via your (Fido ←- ) maile FindPhone.lha comm/fido 7K 278\*1.8 Search the nodelist for a phonenumber ( $\leftrightarrow$ wildcar FindPhoSrc.lha comm/fido 5K 278\*1.8 Source for FindPhone FindPlace.lha comm/fido 7K 278\*1.4 Search the nodelist for a city/place ( $\leftrightarrow$ wildcard FindPlaSrc.lha comm/fido 4K 278\*1.4 Source for FindPlace FindSysop.lha comm/fido 7K 278\*1.5 Search the nodelist for a sysop ( $\leftrightarrow$ wildcards) FindSysSrc.lha comm/fido 4K 278\*1.5 Source for FindSysop FindSystem.lha comm/fido 7K 278\*1.31 Search the nodelist for a BBS/system (← wildcar FindXXX.lha comm/fido 9K 262\*Comprehensive Nodelist searching utility<br>FindXXXSrc.lha comm/fido 9K 262\*Source for nodelist searching utility FindXXXSrc.lha comm/fido 9K 262\*Source for nodelist searching utility<br>fixtic11.lha comm/fido 5K 354\*Change the .tic-file when you use FuS 5K 354\*Change the .tic-file when you use FuStick  $\leftrightarrow$ to a cor FluffyNet.lha comm/fido 27K 197\*Fluffy Net - Mail Net Starter Kit! FluffyNet.lha comm/fido 26K 159\*Fluffy Net - Mail Net Starter Kit! fnews1.lzh comm/fido 46K 224\*Fidonews volume 01, 1984 fnews2.lzh comm/fido 620K 224\*Fidonews volume 02, 1985

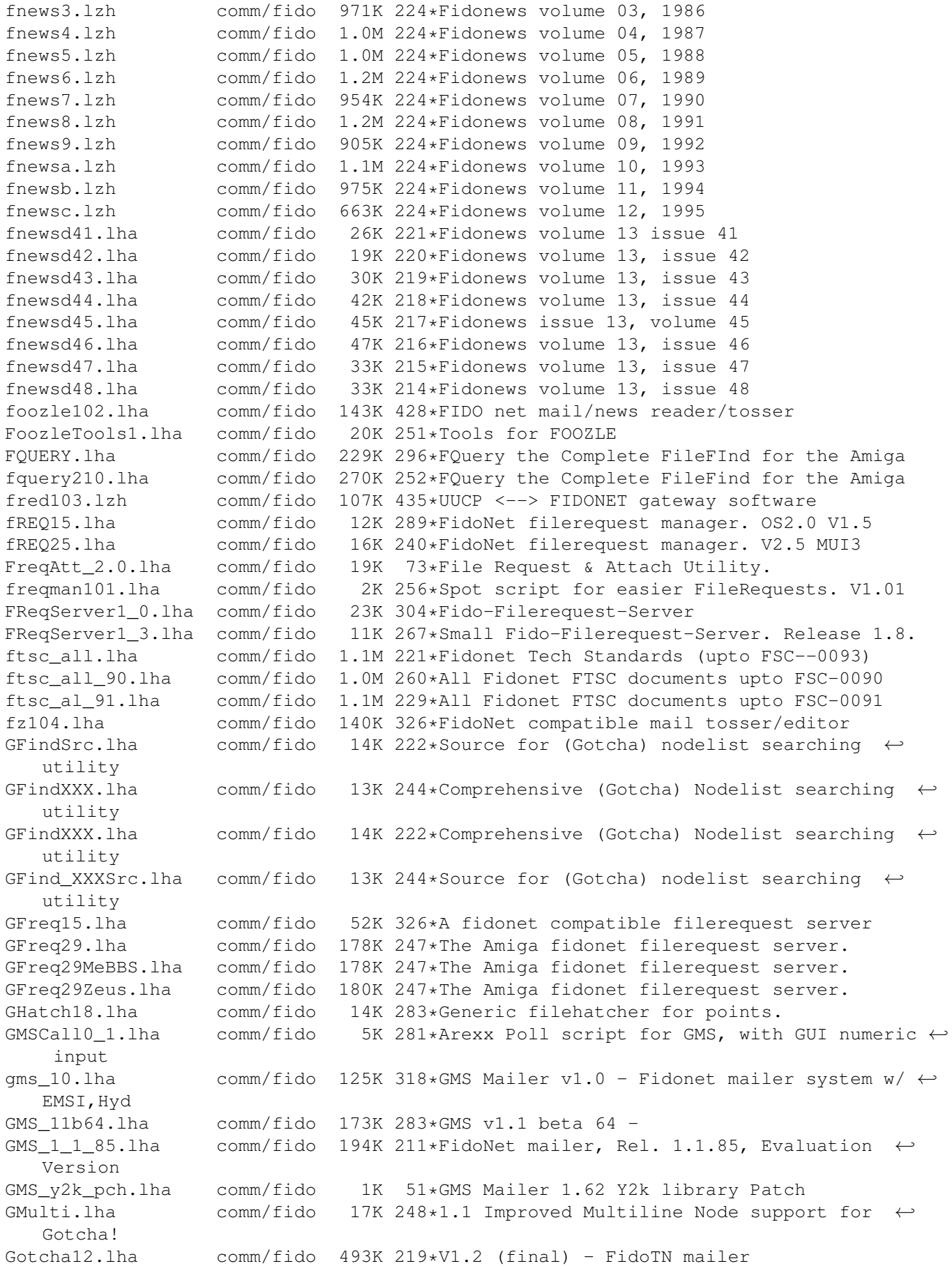

Gotcha12b2.lha comm/fido 393K 248\*V1.2 beta 2 - FidoTN mailer GotchaKey.lha comm/fido 1K 115\*Gotcha Keyfile gothtag.lha comm/fido 10K 329\*Gothic Tag Idefix051pr.lha comm/fido 37K 286\*New fast areafix for TrapToss ImpMaster1.lha comm/fido 41K 261\*Quick Lists and Easier Mail in Spot jammail940524.lha comm/fido 312K 343\*WPL based FrontEnd system by James McOrmond jamscan068.lha comm/fido 36K 321\*Outbound Mail Bundler/Router/flow convert ← for WPL jamtool028c.lha comm/fido 67K 351\*JTPhoneBook Editor for JamMail. jamwlng.lha comm/fido 9K 430\*Make traplist.library support early Welmat jaz101.lha comm/fido 115K 342\*The Free JAZ Point Mailer jm941031.lha comm/fido 338K 322\*WPL based FrontEnd system by James McOrmond jm950728.lha comm/fido 316K 278\*WPL Frontend Mailer Generator comm/fido 329K 250\*JamMail - An Amiga FidoNet/UUCP Frontend jm\_Recall.lha comm/fido 3K 249\*Total Recall for JamMail (redialling) JS\_Toss102a.lha comm/fido 140K 274\*1.02a: Fido Node tosser with really good Areafix a JS\_Toss102b.lha comm/fido 140K 272\*1.02b: Fido Node tosser with really good ←- Areafix a jtick081.lha comm/fido 27K 409\*A xferq.library tick processor written in  $\leftrightarrow$ AREXX/C JunkSpot\_13.lha comm/fido 10K 274\*Junk tool add on script jwsc0830.lha comm/fido 16K 430\*Scripts for rexxflow.library KillAttach025.lha comm/fido 52K 252\*File Attach Packet Killer KillTicTo10.lha comm/fido 6K 293\*Kills 'TO:' lines from tics launchwpl12.lha comm/fido 11K 349\*WPL Module load,launch anf flush for ←- JamMail, Pop, ListUsers.lha comm/fido 1K 273\*Spot script to generate userlist as file/ ← msg login 034.1zh comm/fido 26K 409\*A 'getty' like utility for use with WPL to ← handle LogProc1\_3.1zh comm/fido 34K 393\*Log utility used with WPL, ver. 1.3<br>mailicons.lha comm/fido 19K 208\*Mwb icons for 29 Fidonet/BBS progra mailicons.lha comm/fido 19K 208\*Mwb icons for 29 Fidonet/BBS programs<br>MaxPKT2.lha comm/fido 3K 313\*Buq-Fix. Optimises Fidonet outbound d comm/fido 3K 313\*Bug-Fix. Optimises Fidonet outbound dir. MegaStat10.lha comm/fido 29K 261\*The ultimate Spot stats generator! melody.txt comm/fido 2K 342\*Information on the Melody Mailers Mercury117.1ha comm/fido 130K 275\*1.16 version of the AmigaGuide BBS ← filelist gener Mercury119a.lha comm/fido 127K 259\*1.19 version of the AmigaGuide BBS filelist ← genera Mercury12.lha comm/fido 89K 226\*Freeware Fidonet Mailer. mercury202c.lha comm/fido 39K 152\*Mercury v2.02b, Multi-BBS Filelist ←- Generator MFreq.lha comm/fido 26K 236\*Simple FidoNet file request server MFreq201.lha comm/fido 25K 132\*MFreq v2.01 - simple FidoNet file request  $\leftrightarrow$ server MiniFreq.lha comm/fido 7K 177\*WORKING FileRequest-Server (absolute ← minimum) MM1\_1\_1Cat\_Fra.lha comm/fido 7K 278\*First update to the Mail Manager v1.1 ← french catal MMAreaFixPlus.lha comm/fido 22K 286\*MM AreaFixPlus v1.74 - The best Areafix for  $\leftrightarrow$ MailMa mmesec10.lha comm/fido 25K 242\*MM\_EstadisEcos v1.0 Statistics Ecos MM! MM\_12GER\_Guide.lha comm/fido 65K 242\*German translation of MailManager.guide MM 12 FRA.lha comm/fido 7K 240\*Update Mail Manager v1.2 French Catalogs mm\_1\_1.lha comm/fido 863K 287\*Mail Manager v1.1 - The BEST Fido Program mm\_1\_1\_030.lha comm/fido 182K 287\*Mail Manager v1.1 - 68030 (Binary only)

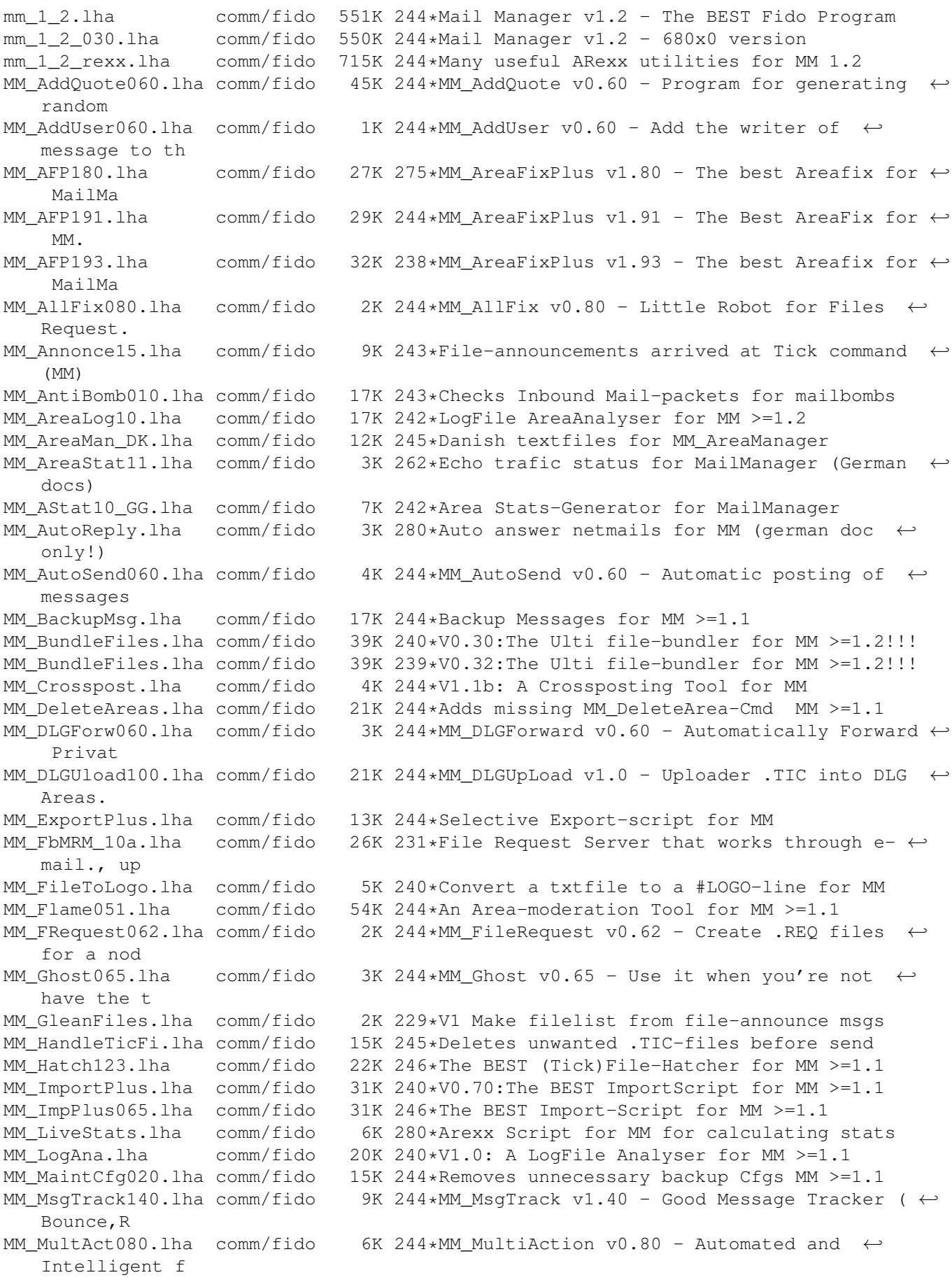

MM MultSnd056.lha comm/fido 29K 244\*Multi-Purpose-Msg-Send-Util for MM >=1.1 MM\_NodeInfo12.lha comm/fido 4K 244\*A Nodelist lookup utility for MM MM\_PGPM\_1\_1.lha comm/fido 11K 242\*GUI for PGP with Mailmanager, V.1.1 MM\_ResndMsg011.lha comm/fido 16K 244\*Easily resend messages for MM >=1.1 MM\_RestoreBad.lha comm/fido 20K 240\*V0.20: Restore Bad-messages for MM >=1.2!!!<br>MM\_RxDevKit111.lha comm/fido 29K 244\*The ARexx-Developer-Kit for MM >=1.1 29K 244\*The ARexx-Developer-Kit for MM >=1.1 MM\_ScriptSet1.lha comm/fido 6K 280\*Simple Arexx scripts enhancing MM MM SendMsg061.lha comm/fido 22K 246\*(Auto)Messages posting-tool for MM >=1.1 MM SetAreaDesc.lha comm/fido 20K 244\*Fix for the missing MM SetAreaDesc-Cmd MM\_SMFEDcode.lha comm/fido 85K 240\*0.81:A file FS/UU/MIME-en/decoder for MM MM SndFile DMK.lha comm/fido 2K 237\*0.1d: Workaround for MUI v3 bug (topaz/4) MM StarTrack.lha comm/fido 147K 244\*The BEST MsgTracker for MM >=1.1!!! MM StarTrack.lha comm/fido 161K 238\*V0.95:The BEST MsgTracker for MM >=1.1!!! MM\_Store.lha comm/fido 17K 239\*V1.0: Store Messages very fast for MM MM\_SuperCC.lha comm/fido 29K 240\*V0.35: Sending multiple Copies MM >=1.2 MM\_TwitFilt012.lha comm/fido 19K 244\*V0.12: The BEST TwitFilter for MM >=1.1<br>MM\_UserExport.lha comm/fido 1K 244\*MM\_UserExport v0.65 - Export the areas IK 244\*MM\_UserExport v0.65 - Export the areas ← where an us MM UserMan026.lha comm/fido 24K 244\*The BEST Userlist-Editor/AddUser for MM MM\_UUEDecode.lha comm/fido 12K 244\*MM\_UUEnDecode v1.00 - UUEncode or UUDecode files i MoodKludges.lha comm/fido 8K 234\*Add Mood to your messages in Spot MUIFFR12.lha comm/fido 101K 350\*GUI for selecting files of Fidonet boxes mui\_freq11.lha comm/fido 28K 292\*Full-featured FidoNet FileRequest utility. ← Needs M NetCall20c.lha comm/fido 178K 287\*User-friendly poll-manager for TrapDoor, V2 ← .0c netsend.lha comm/fido 15K 240\*Fidonet .PKT out of Text Files!<br>NLFind.lha comm/fido 16K 258\*1.4 Gives multiline node suppor NLFind.lha comm/fido 16K 258\*1.4 Gives multiline node support (for ← points) to t NLFind13.lha comm/fido 27K 277\*1.3 Gives multiline node support (for ← points) to t nls1\_03.lha comm/fido 15K 386\*NodeList Searcher for Traplist Nodelists<br>nlv103.lha comm/fido 125K 323\*Shows Fido nodelist in a nice GUI. V1.3 125K 323\*Shows Fido nodelist in a nice GUI. V1.3 no0.lha comm/fido 2K 248\*Fixes problems with Spot-LZX OBManager.lha comm/fido 62K 215\*Polling sessions made easier.<br>OzMet214.lha comm/fido 750K 298\*V2.14 BBS package spawnable o comm/fido 750K 298\*V2.14 BBS package spawnable off TrapDoor patchpkt111.lha comm/fido 39K 286\*Fido-Package patcher/modifier PFreq1\_0.lha comm/fido 49K 402\*Fido \*.REQ-file generator /w nice GUI pgpfooz.lha comm/fido 4K 324\*Hack to allow users of Foozle to sign/ $\leftrightarrow$ encrypt mess picktag.lha comm/fido 68K 265\*Select taglines from a listview. V2.0 pktfilter021.lha comm/fido 90K 247\*Packet Scanner pattern matching, output ← templates,p PKTShovel11.lha comm/fido 4K 313\*PKT Shove 1.1 Fido PKTs and renames/stamps pktshovel20a.lha comm/fido 4K 148\*Pktfile mover for fake and sysoppoints plnc13ex.lha comm/fido 67K 296\*Plutonic V2.13 \*.MSg Editor !EXE ONLY! pltbak01.lha comm/fido 14K 303\*Backs up all \*.cfg files in a dir pltchk05.lha comm/fido 16K 302\*Checks a dir for incoming mail pltday11.lha comm/fido 11K 303\*Gives Today's Julian day number pltext05.lha comm/fido 25K 303\*Drops \*.Msgs to texts in 3 ways<br>pltfdt03.lha comm/fido 20K 302\*Sets proper dates of TrapDoor i pltfdt03.lha comm/fido 20K 302\*Sets proper dates of TrapDoor inbounds<br>pltflm02.lha comm/fido 16K 303\*Moves .?LO files from one dir to anoth 16K 303\*Moves .?LO files from one dir to another plthed11.lha comm/fido 33K 303\*\*.MSG header editor with GUI comm/fido 25K 303\*Auto nodelist/diff processing system pltmap14.lha comm/fido 38K 303\*Powerful \*.FLO file remapper pltnic21.lha comm/fido 312K 309\*\*.MSG editor 4 BBS/Node/Point use V2.10

pltprg05.lha comm/fido 18K 303\*Deletes unneeded 0-byte outbound files pltprv02.lha comm/fido 29K 303\*Sets private bit on \*.msgs in a directory pltrej02.lha comm/fido 18K 303\*Lets TrapDoor skip an incoming file pltrif11.lha comm/fido 22K 303\*Auto retrieves msgs from Foozle Bad\_Dir pltriv21.lha comm/fido 27K 302\*Auto retrieves from \*.MSG Bad\_Dir<br>pltrxd01.lha comm/fido 14K 303\*Shows TRXID in human readble form comm/fido 14K 303\*Shows TRXID in human readble form pltscn33.lha comm/fido 45K 303\*Scanner/Stats Prog for \*.MSG base PM 3 21.lha comm/fido 359K 379\*PM v3.21 - Fidonet Tosser/Scanner/Editor PntConvert.lha comm/fido 2K 123\*TrapList compatible pointlist converter PntConvert.lha comm/fido 3K 116\*TrapList compatible pointlist converter<br>PointUpload.lha comm/fido 49K 45\*Probably the best FidoNet file hatcher PointUpload.lha comm/fido 49K 45\*Probably the best FidoNet file hatcher polly10.lha comm/fido 2K 202\*Poll buttons Spot that handles REQ/CUT polly12.lha comm/fido 2K 191\*Spot poll buttons that handles REQ/CUT 451K 345\*A Shelter Freeware Mailer (See shelter170. ← readme f pparser100.lha comm/fido 44K 240\*Pointlist Parser to Use with TrapList<br>ProteoFido.lha comm/fido 120K 372\*#?.MSG message files for Proteus ProteoFido.lha comm/fido 120K 372\*#?.MSG message files for Proteus<br>pubf102.lha comm/fido 20K 399\*Small FReq/FTransfer utilities ( pubf102.lha comm/fido 20K 399\*Small FReq/FTransfer utilities (FidoNet)<br>PubSend.lha comm/fido 15K 226\*Fidonet .PKT out of Text Files! 15K 226\*Fidonet .PKT out of Text Files! QS200PBeta.lha comm/fido 225K 276\*V2.00, Public Beta major rewrite of ←- QuickSilver, F QSilver137.lha comm/fido 214K 331\*File Request (FREQ) handler GREAT!!! qsilver202.lha comm/fido 178K 248\*QuickSilver v2.02, Fidonet File Request ← Server. qwk2pkt11.lha comm/fido 16K 299\*Convert .QWK files to FidoNet .PKT rap100.lha comm/fido 116K 342\*The Free RAP Point Mailer Reflex10.lha comm/fido 303K 215\*Fido 4D Outbound Manager<br>Replace\_14.lha comm/fido 4K 322\*Textreplace in Files (fo comm/fido 4K 322\*Textreplace in Files (for ex.:Foozle- ← AreaNames) reqnode20.lha comm/fido 10K 289\*Nodelist viewer Requestor.lha comm/fido 237K 308\*File-Requestor that automatises your Fido  $\leftrightarrow$ mail sys rf911215.lha comm/fido 27K 430\*REXX access to Welmat's flow.library<br>rfs191a.lha comm/fido 47K 334\*RFS and RFH WPL/XferQ File Request S 47K 334\*RFS and RFH WPL/XferQ File Request Servers RFS275.lha comm/fido 72K 296\*RFS and RFH XferQ File Request Servers<br>ROCK14.lha comm/fido 98K 296\*The Rock Melody Mailer comm/fido 98K 296\*The Rock Melody Mailer Rock\_1\_5.lha comm/fido 111K 280\*The Rock Melody Mailer Rock\_1\_6.lha comm/fido 142K 263\*The Rock Melody Mailer SaveOut1\_1.lha comm/fido 5K 252\*Arexx script for spot to enable message  $\leftrightarrow$ backups ScanOut20.lha comm/fido 9K 247\*Lists the contents of your outbound scanwork104.lha comm/fido 11K 393\*Converts fidonet .FLO files into XferO SF.lha comm/fido 67K 232\*File Requester V0.924 (German only) SHE950425.lha comm/fido 104K 296\*Diff update v2.76 for shelter275.lha ← REPLACES ALL SHELTER275.lha comm/fido 903K 296\*Shelter FrontEnd Mailers v2.75 showfigfonts.lha comm/fido 4K 279\*Arexx script that displays FIGLET Fonts showpkt.lha comm/fido 7K 225\*Show any Fidonet \*.pkt file. Might get a  $\leftrightarrow$ mailer! : SizeFlow011.lha comm/fido  $3K$  242\*Size the contents of a flowfile<br>skv322.lha comm/fido 91K 347\*Skv Utilities - Tick and Freq H sky322.lha comm/fido 91K 347\*Sky Utilities - Tick and Freq Handlers<br>SmartPoll.lha comm/fido 13K 276\*Anvanced poll script for TrapDoor. V1. SmartPoll.lha comm/fido 13K 276\*Anvanced poll script for TrapDoor. V1.3<br>Spewtag3.lha comm/fido 53K 302\*Allows you to use random taglines on  $\leftarrow$ 53K 302\*Allows you to use random taglines on  $\leftrightarrow$ messages Spot13.lha comm/fido 570K 333\*Spot 1.3 - FidoNet point tosser/editor spot13a.lha comm/fido 583K 313\*Spot v1.3a, Fidonet Msg editor/tosser spot13a\_p.lha comm/fido 14K 312\*Patch for Spot v1.3a, fixes ICONIFY bug

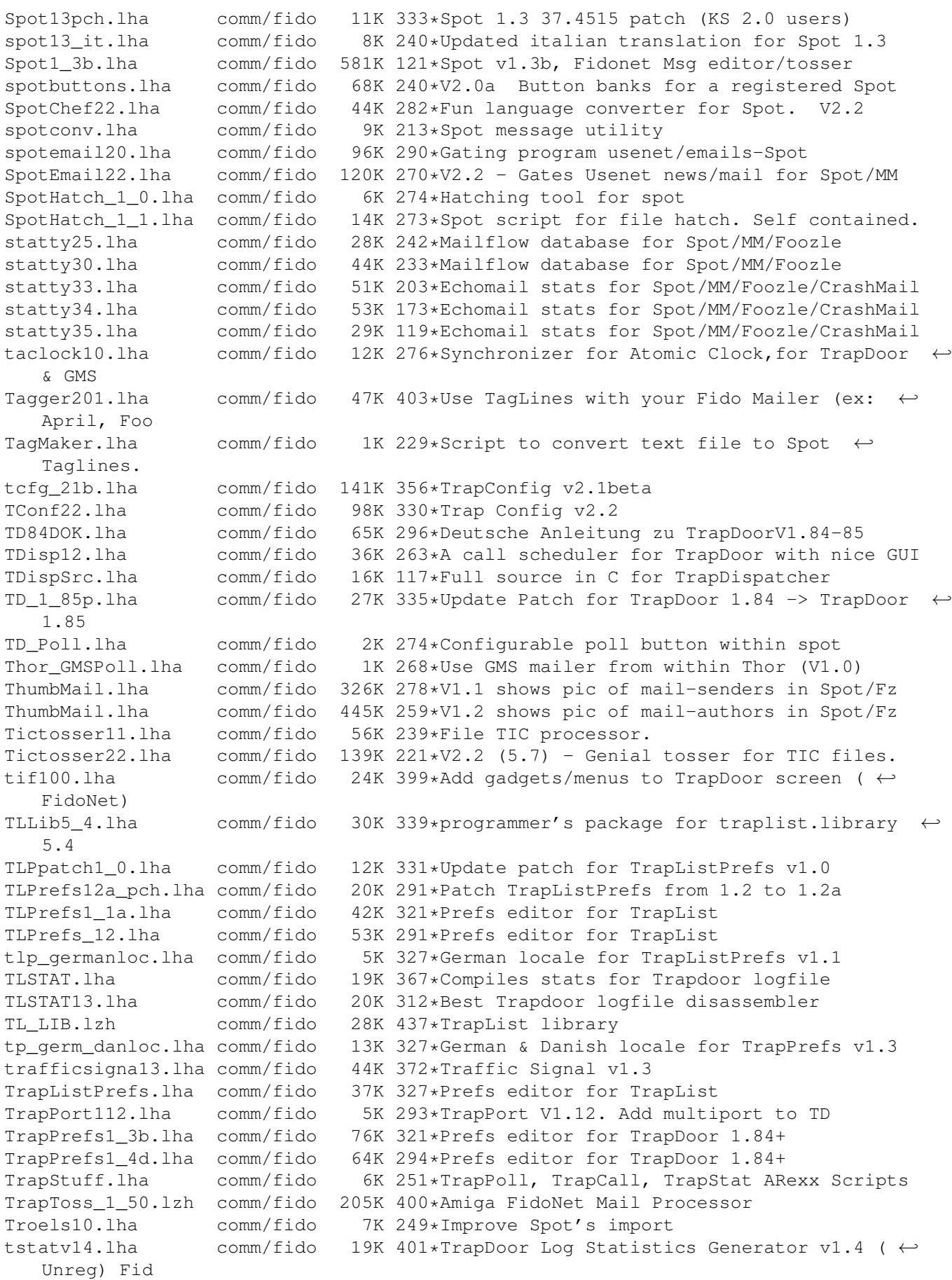

TS\_1\_7.lha comm/fido 12K 339\*TrapDoor's Directory Scanner v1.7<br>ttfc21.lha comm/fido 89K 289\*Creepys conversion of TicTacSpot ttfc21.lha comm/fido 89K 289\*Creepys conversion of TicTacSpot for Foozle ttrxid17.lha comm/fido 24K 354\*TrapTrxID v1.7 - Time Synchronizer, utility  $\leftrightarrow$ for Tr ttrxid18.lha comm/fido 26K 276\*Time Synchronizer,for TrapDoor & GMS TTR\_1\_3.lha comm/fido 4K 365\*A email tagline ripper tts21.lha comm/fido 81K 289\*Creepy's Update to TicTacSpot v1.0 - ← Excellent :) TT\_1\_20.lzh comm/fido 113K 437\*TrapToss 1.20 umbrella170.lha comm/fido 294K 345\*A Shelter Freeware Mailer (See shelter170. ← readme f UMSFidoFix 1 1.lha comm/fido 24K 241\*Fixes the date in DLG msg for UMS Fido. UnpackNL.lha comm/fido 1K 243\*ARexx script to unpack and apply nodediffs UnSplit1\_0.lha comm/fido 18K 308\*UnSplit program for Fidonet PKT files Update.lha comm/fido 14K 232\*Updates your Fidonet freq config to include ← new ma UUCP2TD151.lha comm/fido 8K 292\*Transfer UUCP via Fido sessions<br>UUdecoderXL.lha comm/fido 56K 43\*FTN-oriented UUdecoder comm/fido 56K 43\*FTN-oriented UUdecoder<br>Comm/fido 16K 85\*Fastest & smartest 68k uuepro.lha comm/fido 16K 85\*Fastest & smartest 68k uuencode on Earth<br>ViewPkt.lha comm/fido 6K 261\*Examine Fidonet mail packets comm/fido 6K 261\*Examine Fidonet mail packets welmattools47.1zh comm/fido 31K 400\*Welmat offline mail reader, tools update WordLab.lha comm/fido 8K 314\*Spot script analyses writers text and posts wplintro0\_94.1zh comm/fido 60K 393\*Introduction and general programmers docs ← for the wplintr\_Jan11.lzh comm/fido 52K 414\*\*PRELIMINARY\* information about the new WPL ← front WPLTools\_Jan30.lha comm/fido 73K 413\*Latest update of Login, Logproc, lookup,  $\leftarrow$ sendit, xfreq xpack191.lha comm/fido 53K 334\*Outbound Queue Management Tools for XferQ. 54K 296\*Outbound Queue Management Tools for XferQ. xpack275.lha comm/fido 80K 247\*Outbound Queue Management Tools for XferQ. 44K 423\*An xpr for use with Welmat V1 beta's to do ←  $FTS-1$  f XQM.lha comm/fido 61K 247\*GUI tool for viewing, editing and managing ← xferq xqupd1\_9.lha comm/fido 33K 343\*Update to xferq.library xraid123.lha comm/fido 221K 247\*The Complete FileEcho AreaMGR for the Amiga xscan114.lha comm/fido 100K 247\*Generic PacketScanner Robot Command Invoker ← for th xtick403.lha comm/fido 206K 247\*The Complete File Forwarder for the Amiga